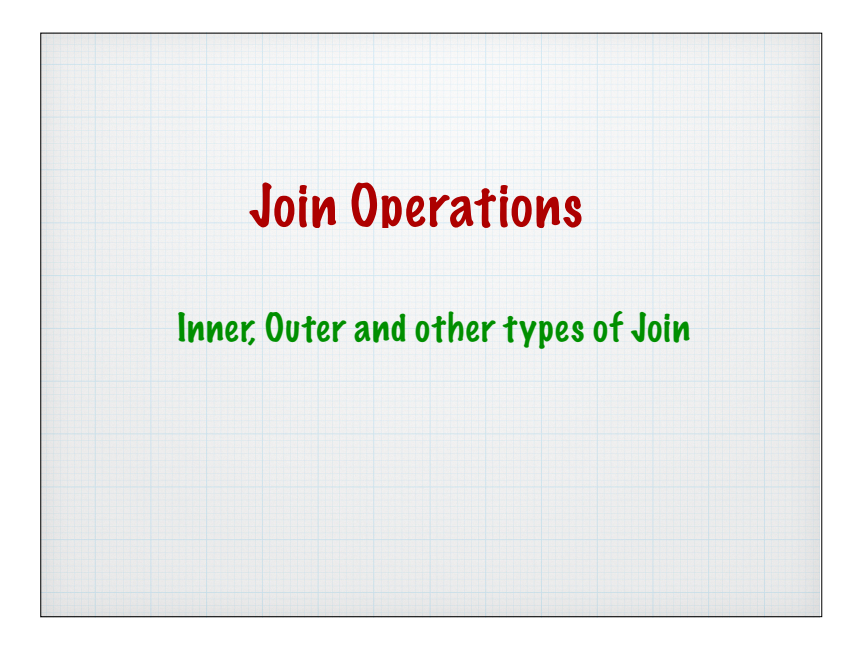

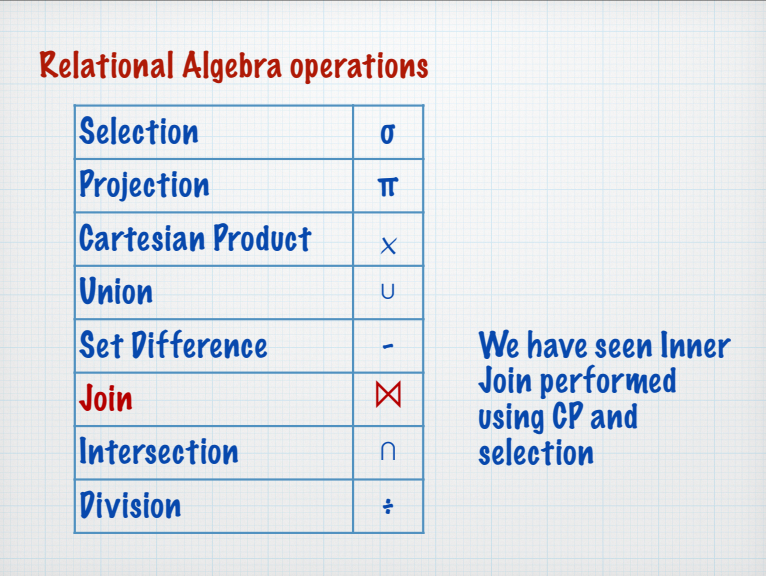

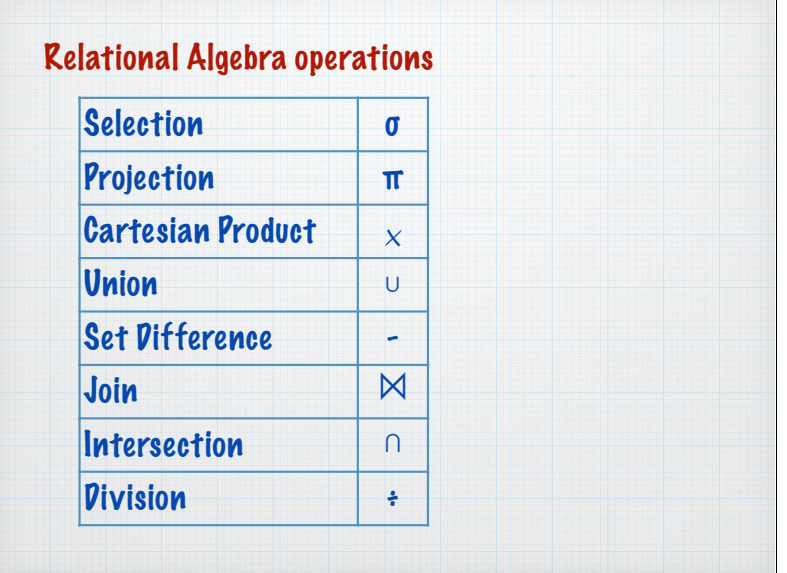

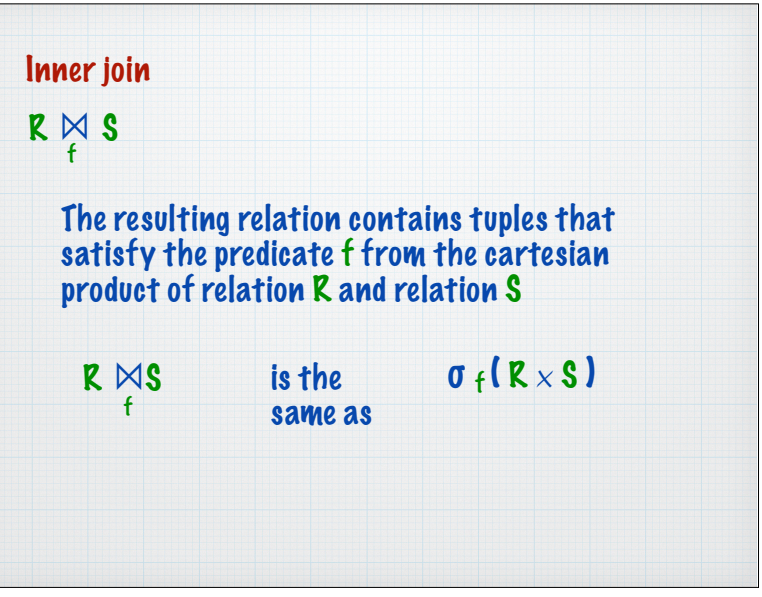

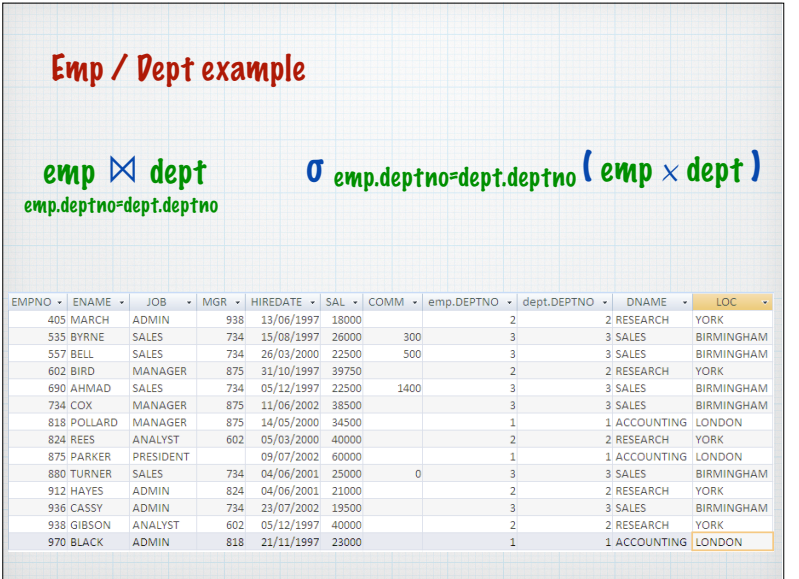

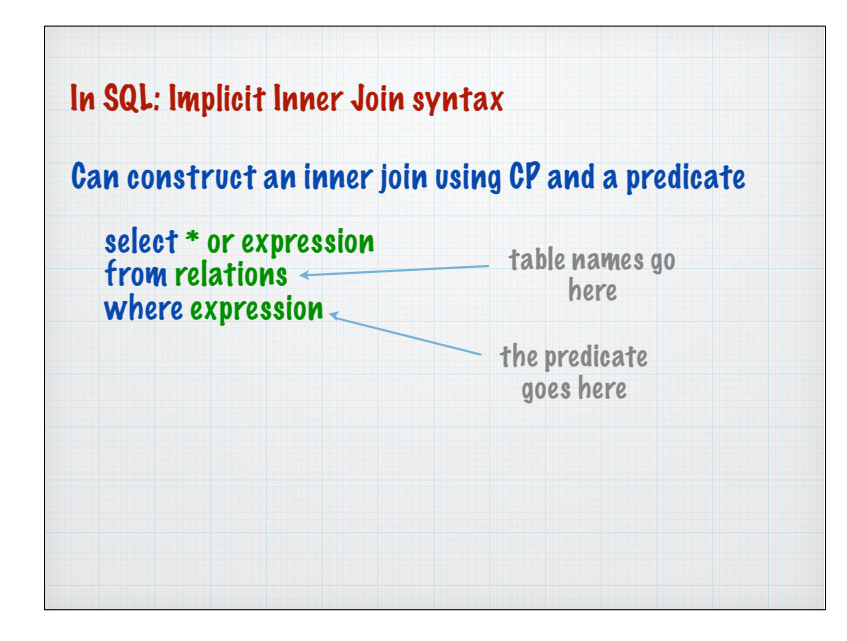

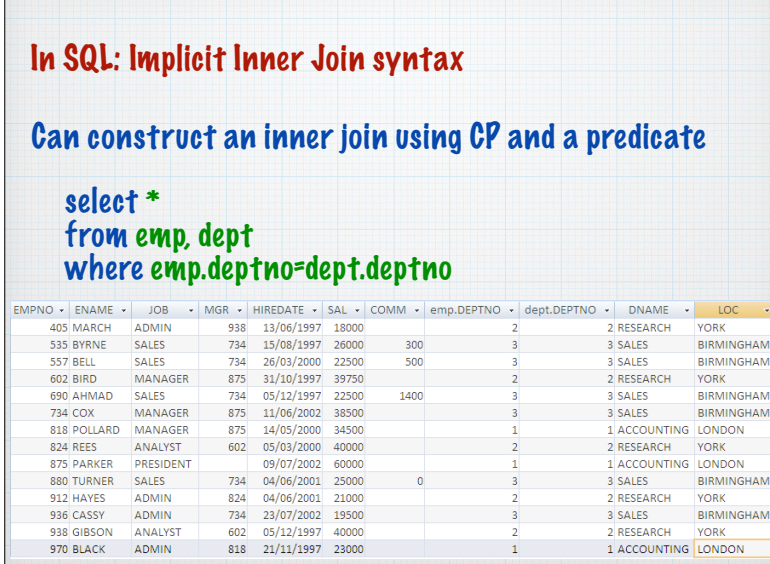

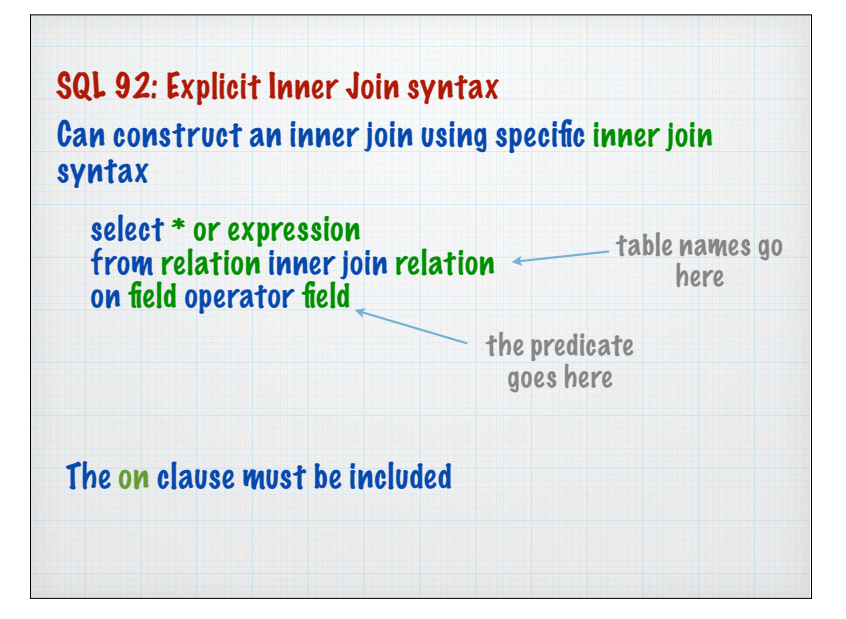

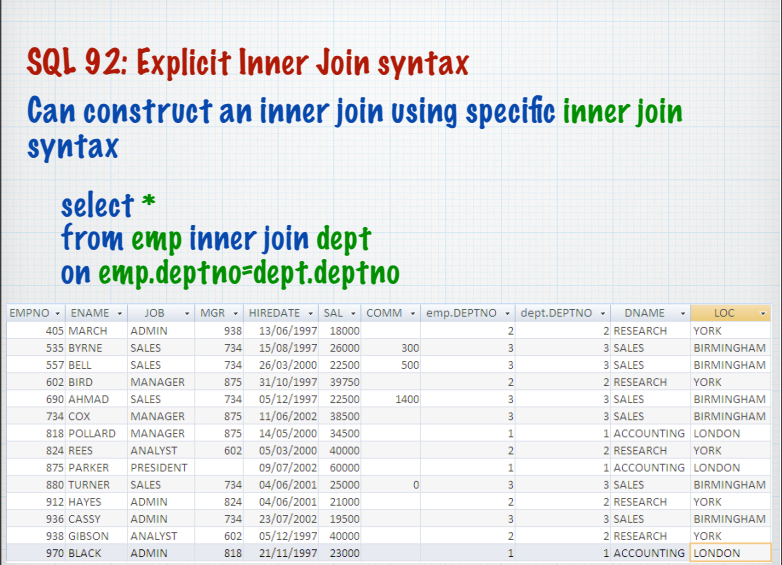

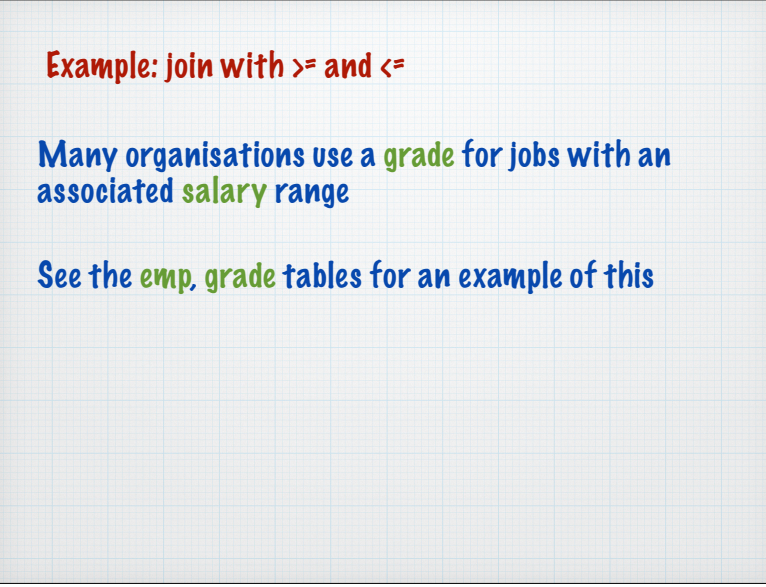

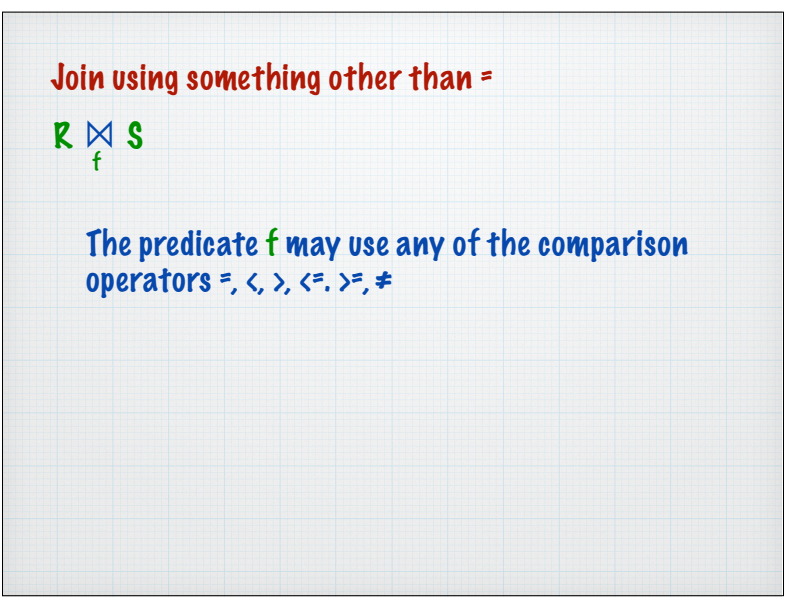

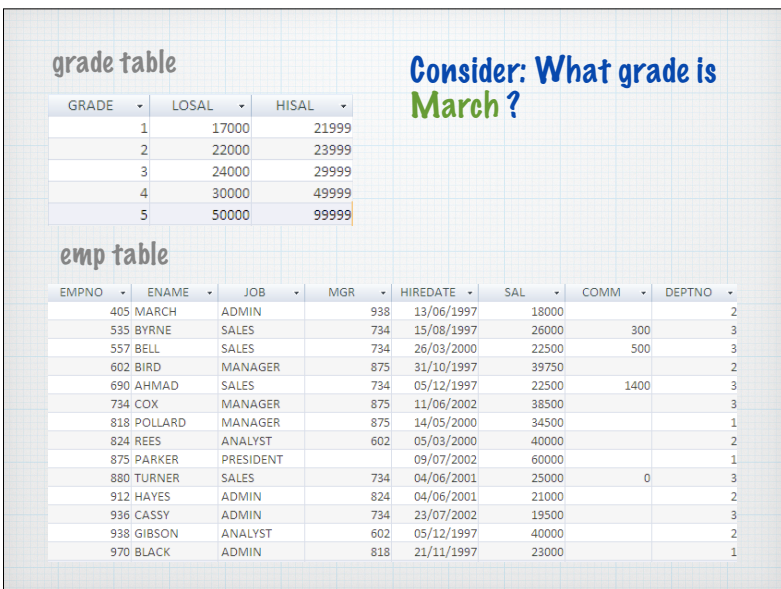

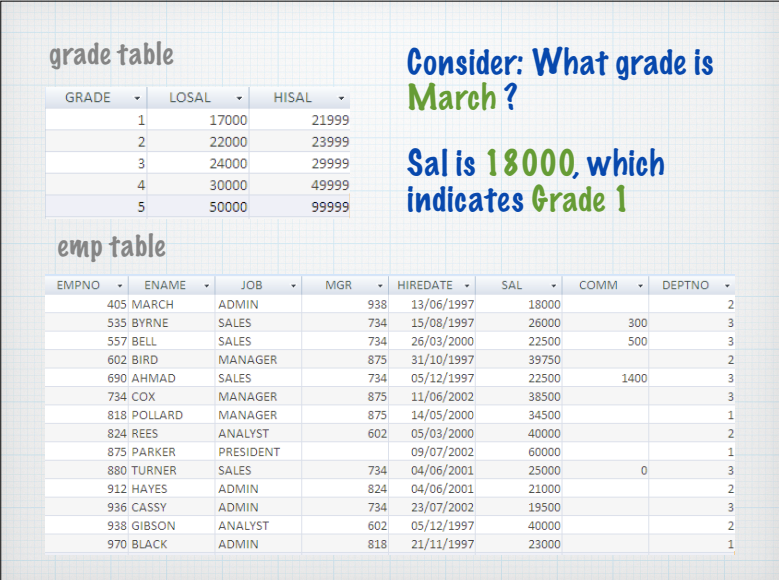

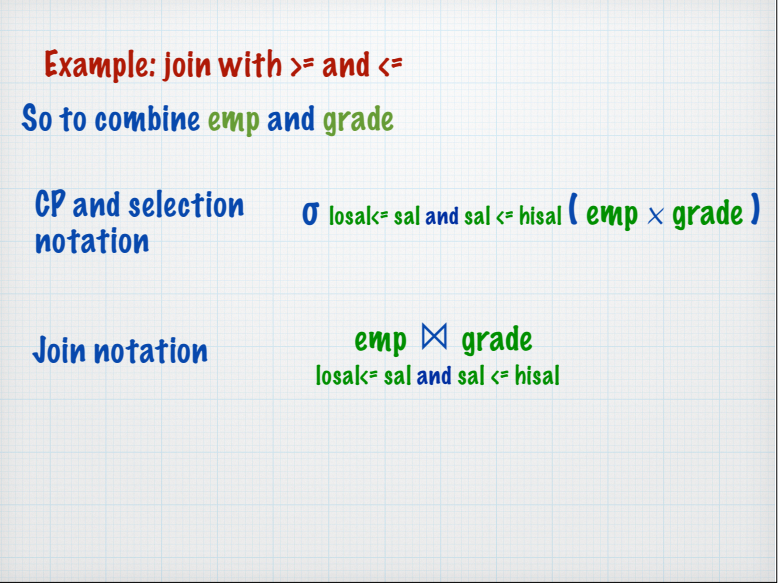

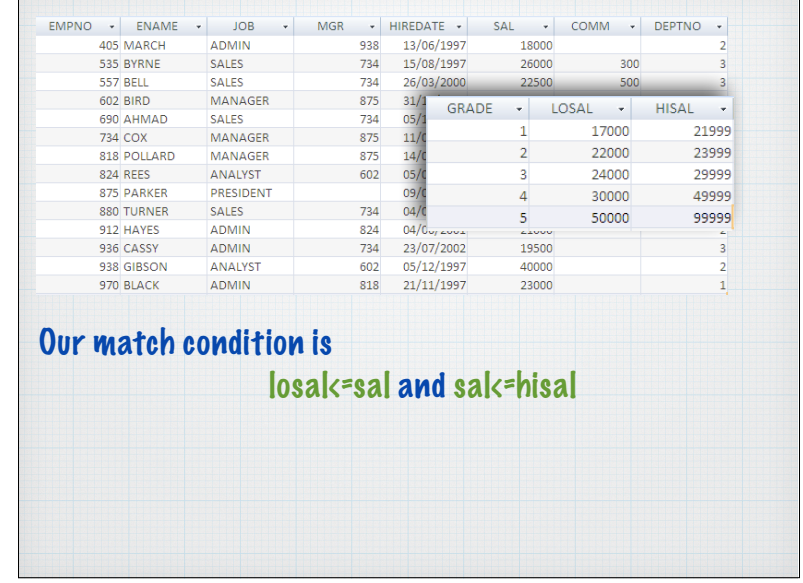

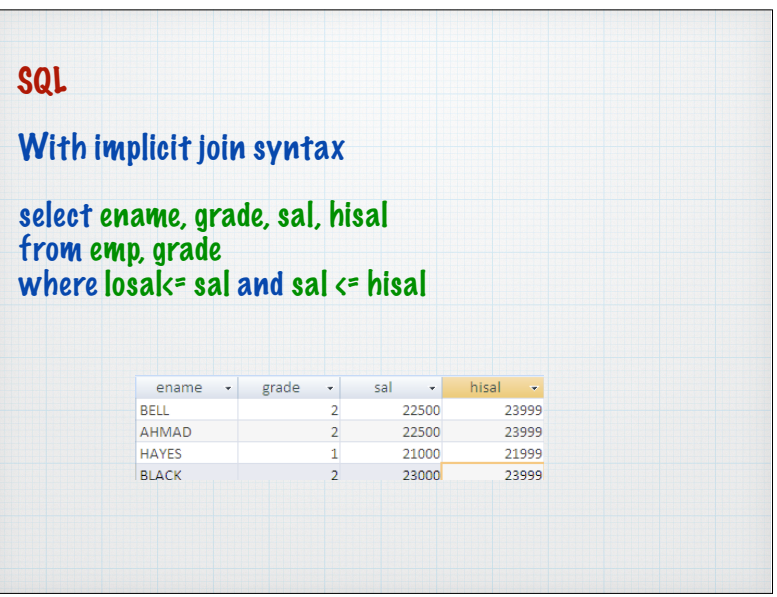

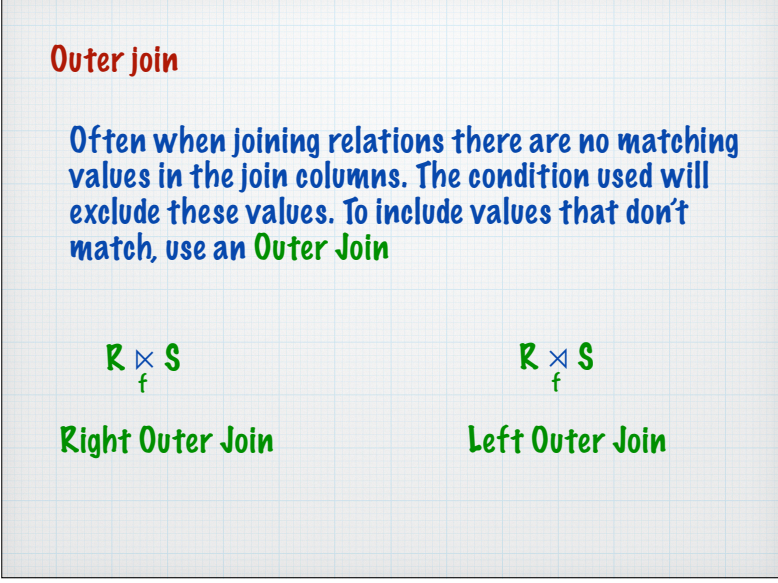

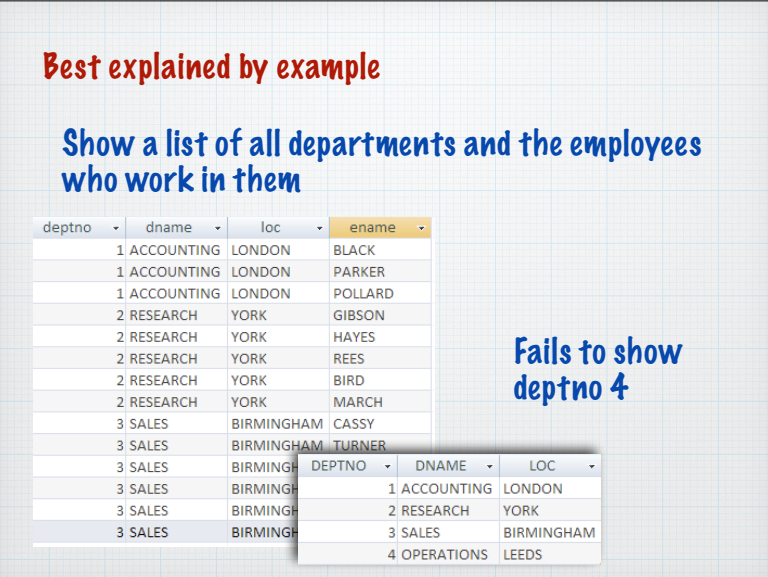

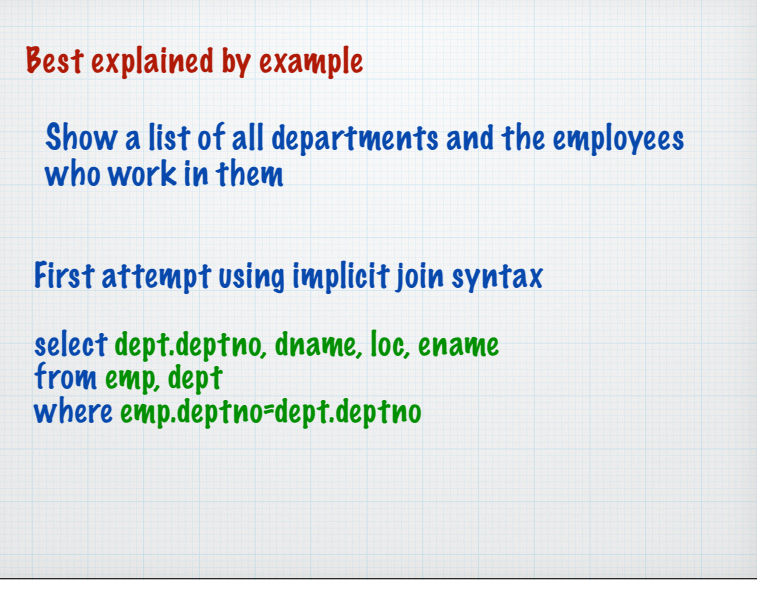

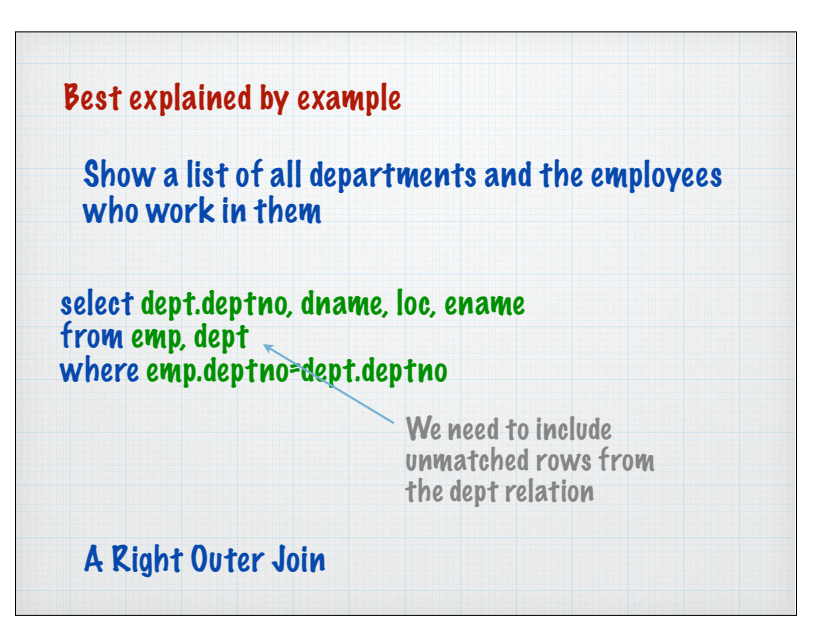

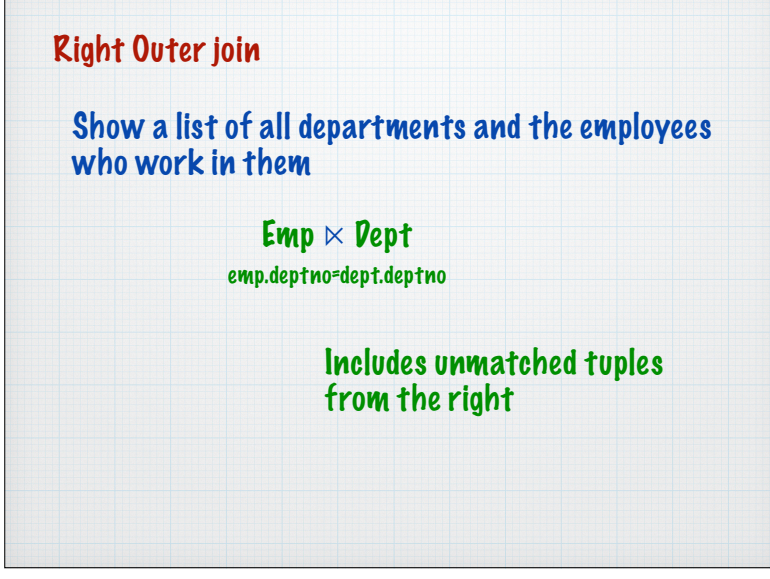

 $\sqrt{2}$ 

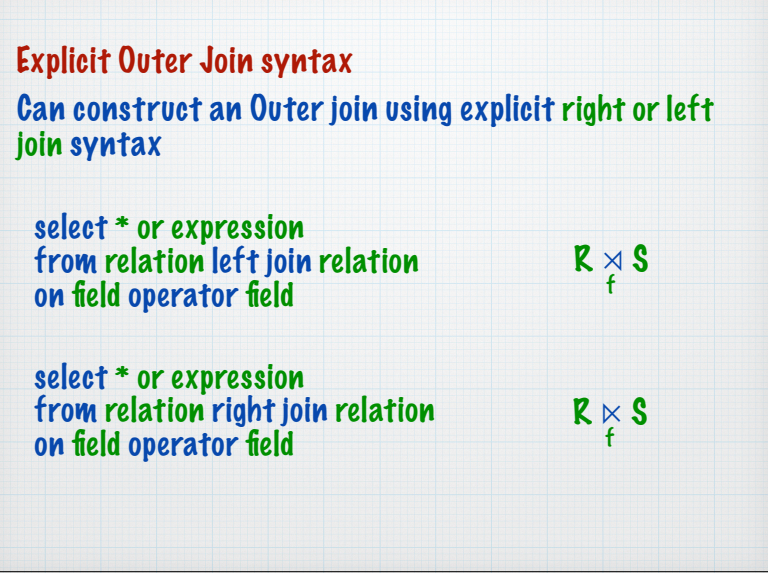

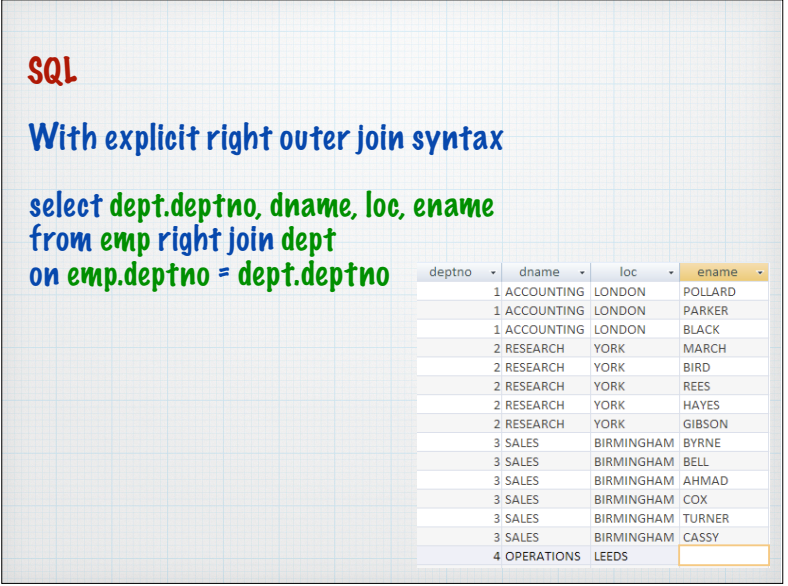

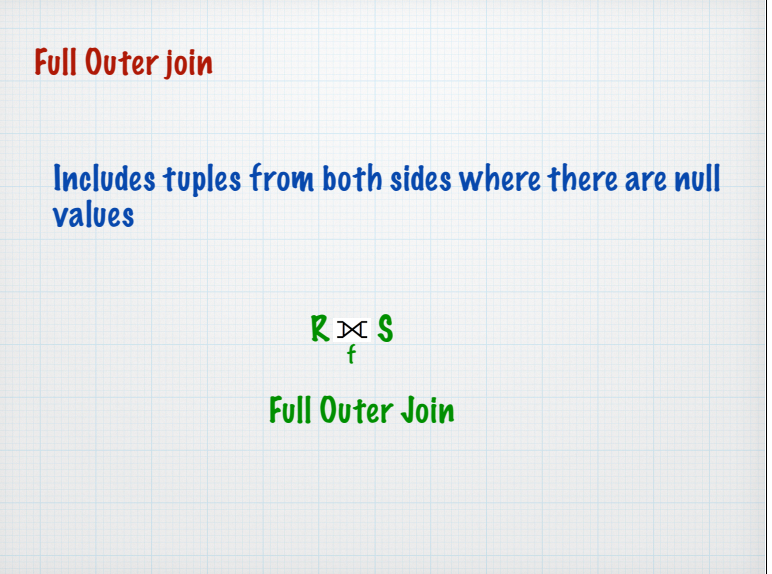

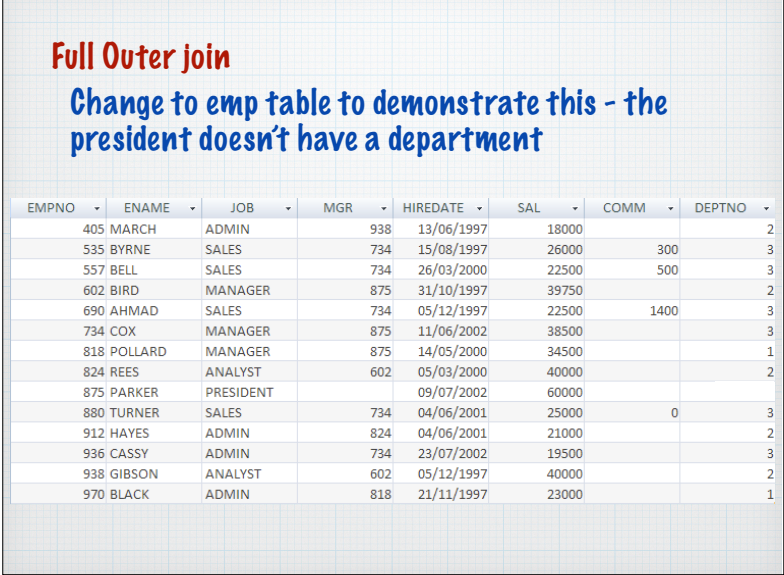

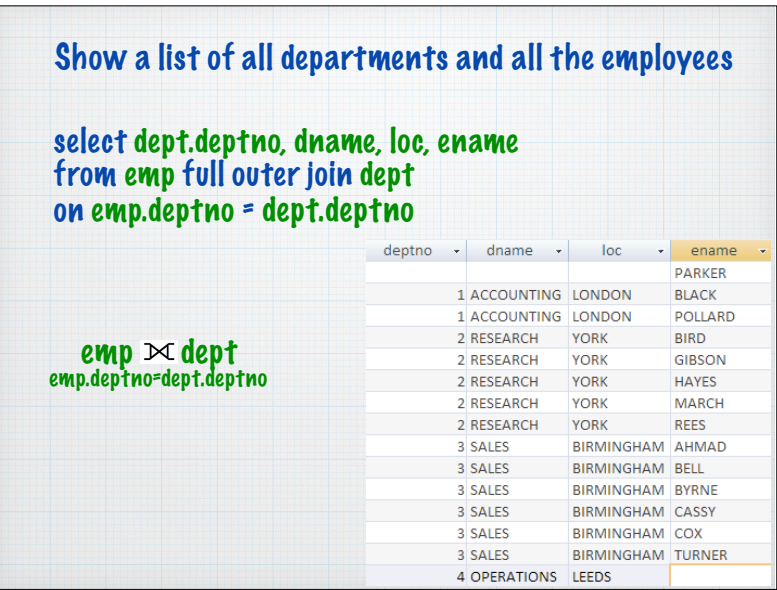

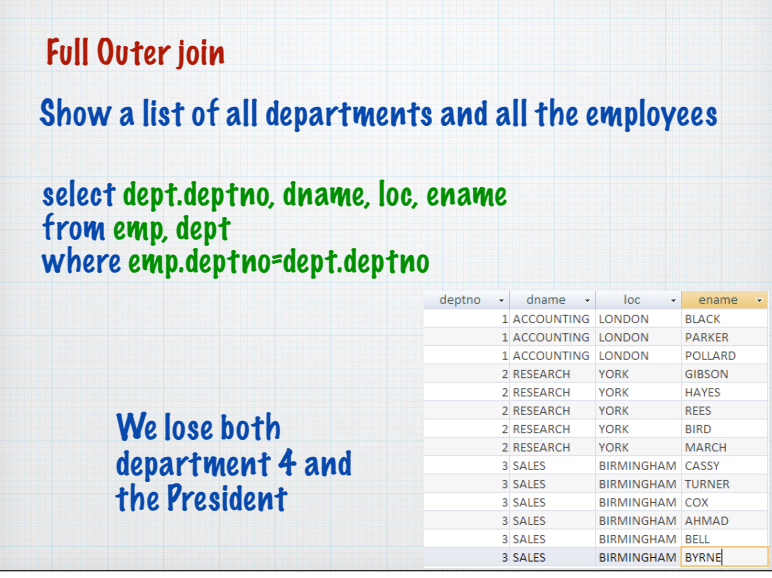

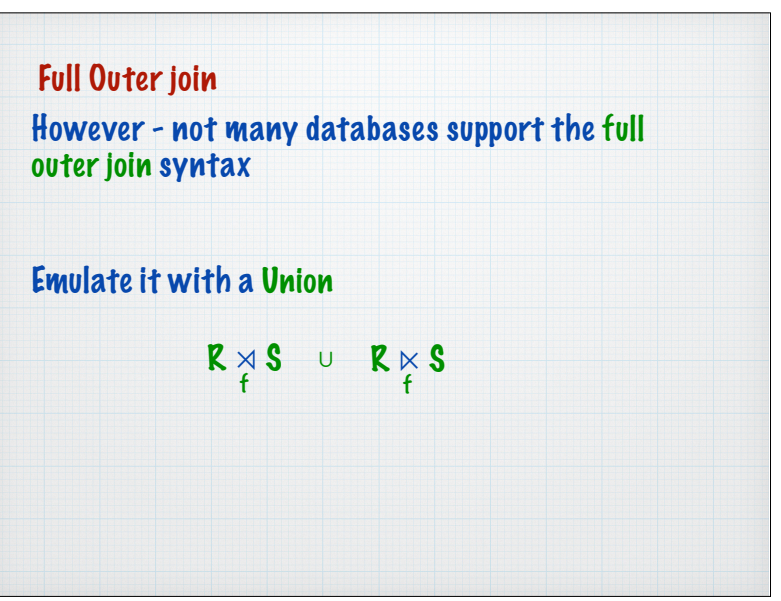

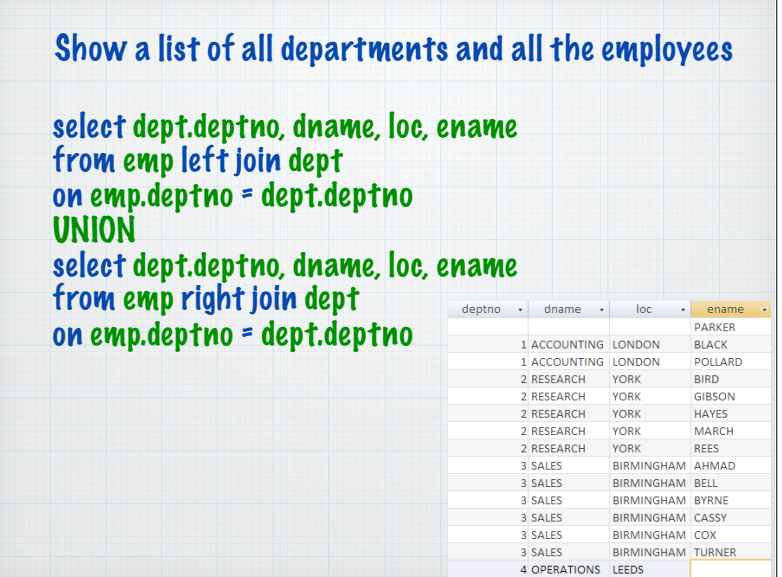